## Checkliste zur Nutzung von M365 **Erweiterung**

## 1. Erklärung M365 Erweiterung:

Die Nutzung von Microsoft M365 ist in einer befristeten Übergangsphase in eingeschränktem Umfang und unter bestimmten Konditionen möglich.

- Zeitliche Befristung bis zum 30.04.25 (Ende der Laufzeit des aktuellen Rahmenvertrags)
- Eingeschränkter Umfang: Office Web Apps, OneDrive, SharePoint online

Konditionen zur Teilnahme: Mitarbeitenden, die bisher den "alten" RWTH Tenant für dienstliche Zwecke verwendet haben und eine alternative Lösung hierfür benötigen.

Um die Nutzungsszenarien besser kennen zu lernen und eine bessere Einschätzung über den Bedarf zu erlangen, müssen Teilnehmende im Vorfeld ihre Bedarfe kommunizieren und von der Einrichtungsleitung bestätigen lassen, bevor eine Aktivierung der Lizenz erfolgen kann.

Der Prozess zur Freigabe sieht dabei folgendermaßen aus:

- Der Bedarf (Art der gespeicherten Daten, Nutzungsszenario) wird über das vorliegende Formular erfasst
- Das Formular muss von der antragstellenden Person und der Einrichtungsleitung (digital) signiert und dann per E-Mail an das IT Center (servicedesk@itc.rwth-aachen.de) weitergegeben werden
- Das IT Center prüft die Übereinstimmung des Szenarios mit den geltenden Nutzungsbedingungen und vereinbarten Einschränkungen; bei Übereinstimmung erfolgt eine Freigabe.
- Nach Freigabe vergibt das IT Center die Lizenz an den/die Antragsteller\*in

## 2. Informationen zum Nutzenden:

Name, Vorname:

Kennung in M365 (Form abcdefg@m365.rwth-aachen.de):

Einrichtung an der RWTH Aachen:

Ich bestätige hiermit, dass ich einen Account im RWTH-Tenant hatte.

Kennung im RWTH-Tenant (Form abcdefg@rwth-aachen.de):

- 3. Beschreibung des Bedarfs zur Nutzung von M365 (OneDrive, SharePoint online, Office WebApps):
	- 3.1 Welche Anwendungen werden Sie hauptsächlich für Ihre Bedarfe nutzen?

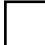

SharePoint Online

**OneDrive** 

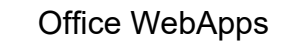

3.2 In welchen Szenarien benötigen Sie weitere M365 Anwendungen?

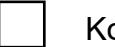

ollaboration mit Externen, z.B.:

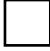

Einrichtungs-interne Arbeitsabläufe, z.B.:

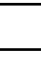

Einrichtungsübergreifende Arbeitsabläufe, z.B.:

persönliche Ablage von dienstlichen Dokumenten, z.B.:

3.3 Bitte beschreiben Sie genau, wofür Sie die weiteren Anwendungen von M365 benötigen.

3.4 Welche Daten werden in den genannten Nutzungsszenarien verarbeitet bzw. gespeichert?

öffentlich, bitte Beispiele nennen:

intern, bitte Beispiele nennen:

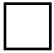

vertraulich, bitte Beispiele nennen:

 $\mathcal{L}$ 

streng vertraulich, bitte Beispiele nennen:

Hinweis: Bitte beachten Sie, dass eine Analyse von personenbezogenen Daten (wie z.B. auch Organisationszugehörigkeit, IP-Adressen) nicht zulässig ist. Sollte eine Analyse gewünscht sein, ist eine Rücksprache mit den Personalräten der RWTH notwendig.

3.5 Warum wird hier die Erweiterung von M365 verwendet und nicht ein anderer an der RWTH angebotener Dienst (z.B. sciebo, SharePoint as Shared Service, o.ä.)?

Digitale Unterschrift des Antragstellers:

Datum:

Digitale Unterschrift der Einrichtungsleitung:

Datum: